### Betweenness

#### Social Networks Analysis and Graph Algorithms

Prof. Carlos Castillo —<https://chato.cl/teach>

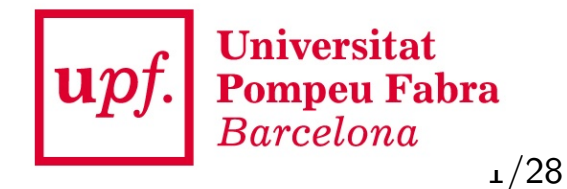

### Sources

- D. Easly and J. Kleinberg (2010). Networks, Crowds, and Markets [Section 3.6B](https://www.cs.cornell.edu/home/kleinber/networks-book/networks-book-ch03.pdf)
- A. L. Barabási (2016). Network Science [Section 9.3](http://networksciencebook.com/chapter/9#hierarchical)
- P. Boldi and S. Vigna (2014). [Axioms for Centrality](http://www.tandfonline.com/doi/abs/10.1080/15427951.2013.865686) in Internet Mathematics
- Esposito and Pesce: [Survey of Centrality](http://www.slideshare.net/emapesce/network-centrality-measures-and-their-effectiveness) 2015.
- URLs cited in the footer of slides

# Types of centrality measure

- Non-spectral
	- Degree
	- Closeness and harmonic closeness
	- Betweenness
- Spectral
	- HITS
	- PageRank

#### Betweenness

### **Definitions**

The **betweenness of a node** is the number of shortest paths that cross that node

The **betweenness of an edge** is the number of shortest paths that cross that edge

#### Node Betweenness

Graph with nodes colored according to node betweenness

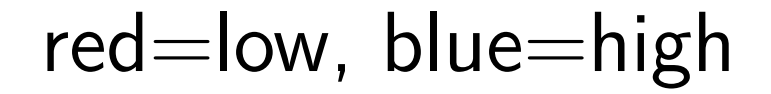

[[Wikipedia: Betweenness centrality\]](https://en.wikipedia.org/wiki/Betweenness_centrality)

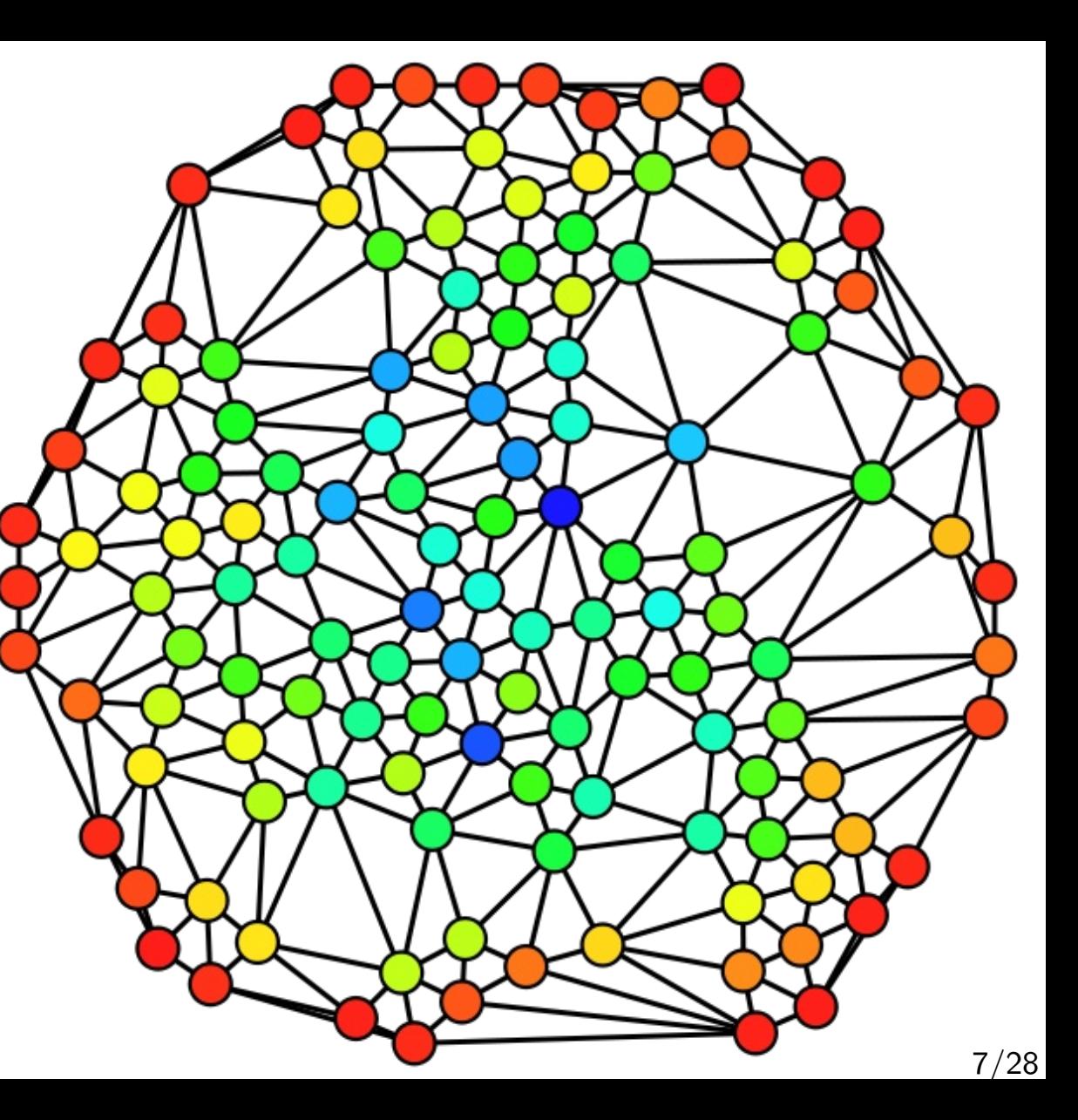

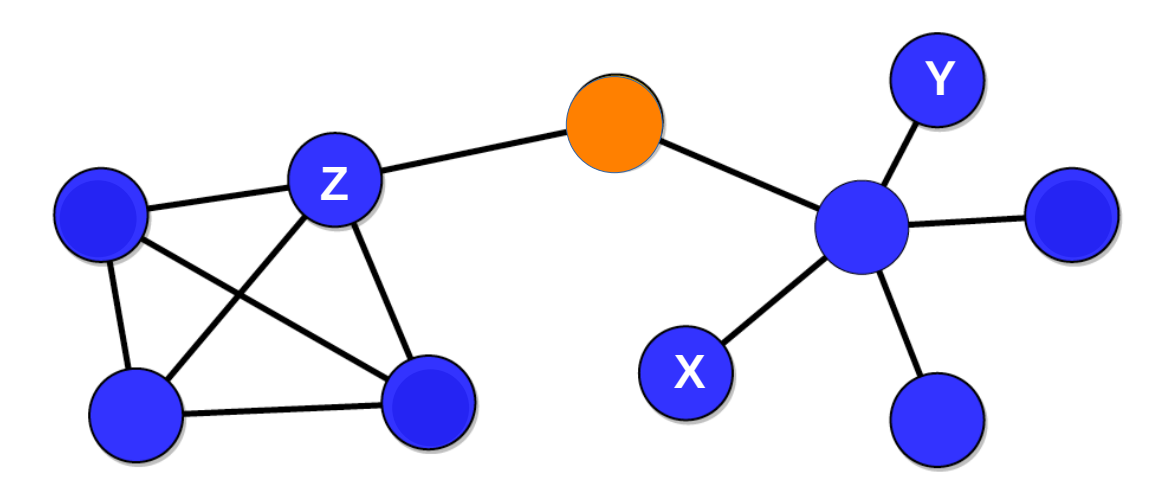

There are 20 shortest paths that cross through the **orange** node. Why?

The shortest path between nodes X and Y does not cross the orange node, but the shortest path between nodes X and Z does cross the orange node.

Here, nodes and edges are labeled with their betweenness.

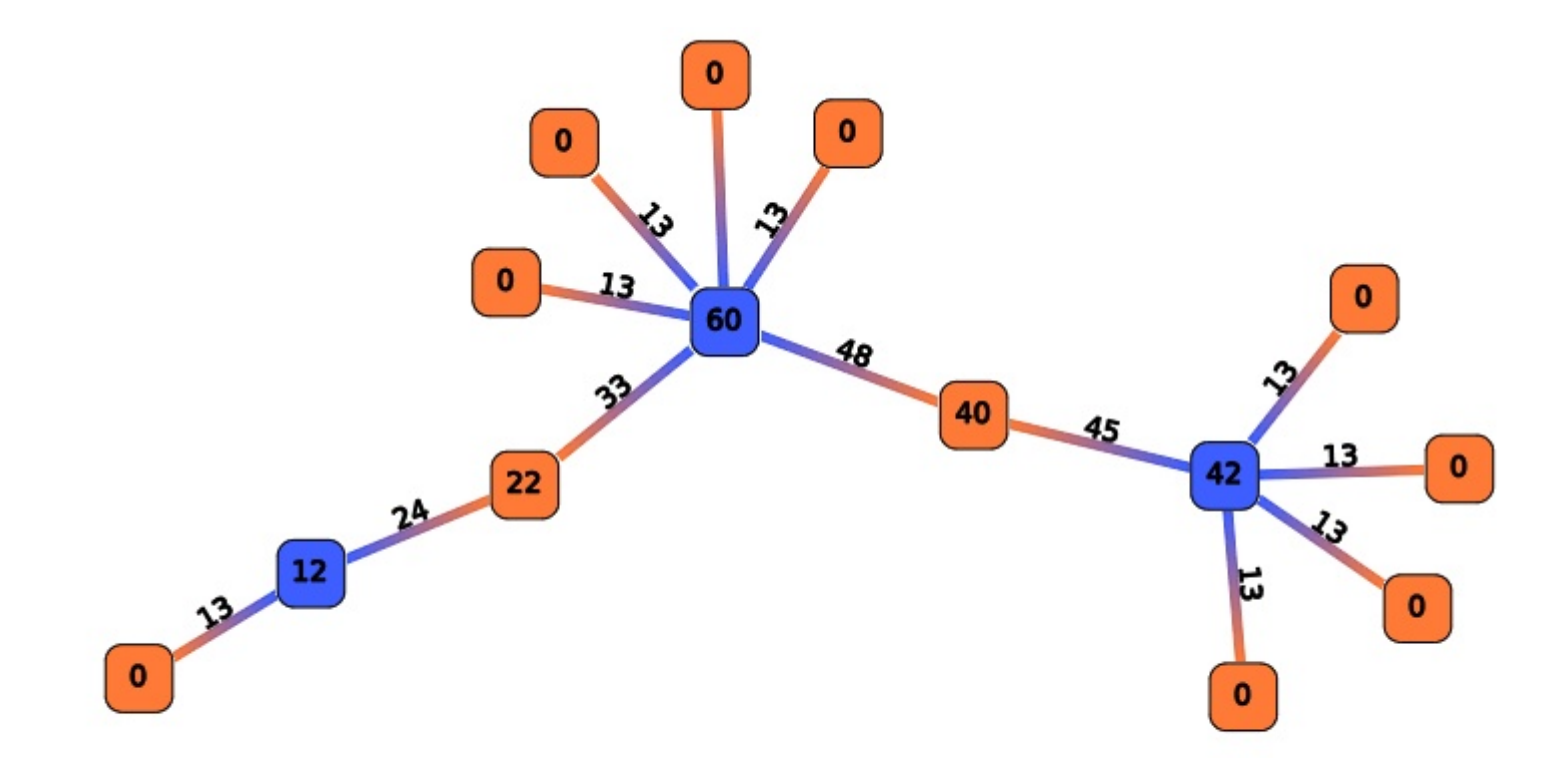

#### Exercise

Compute the node betweenness of Theorem Compute the node betweenness of Theorem A the nodes marked with letters.

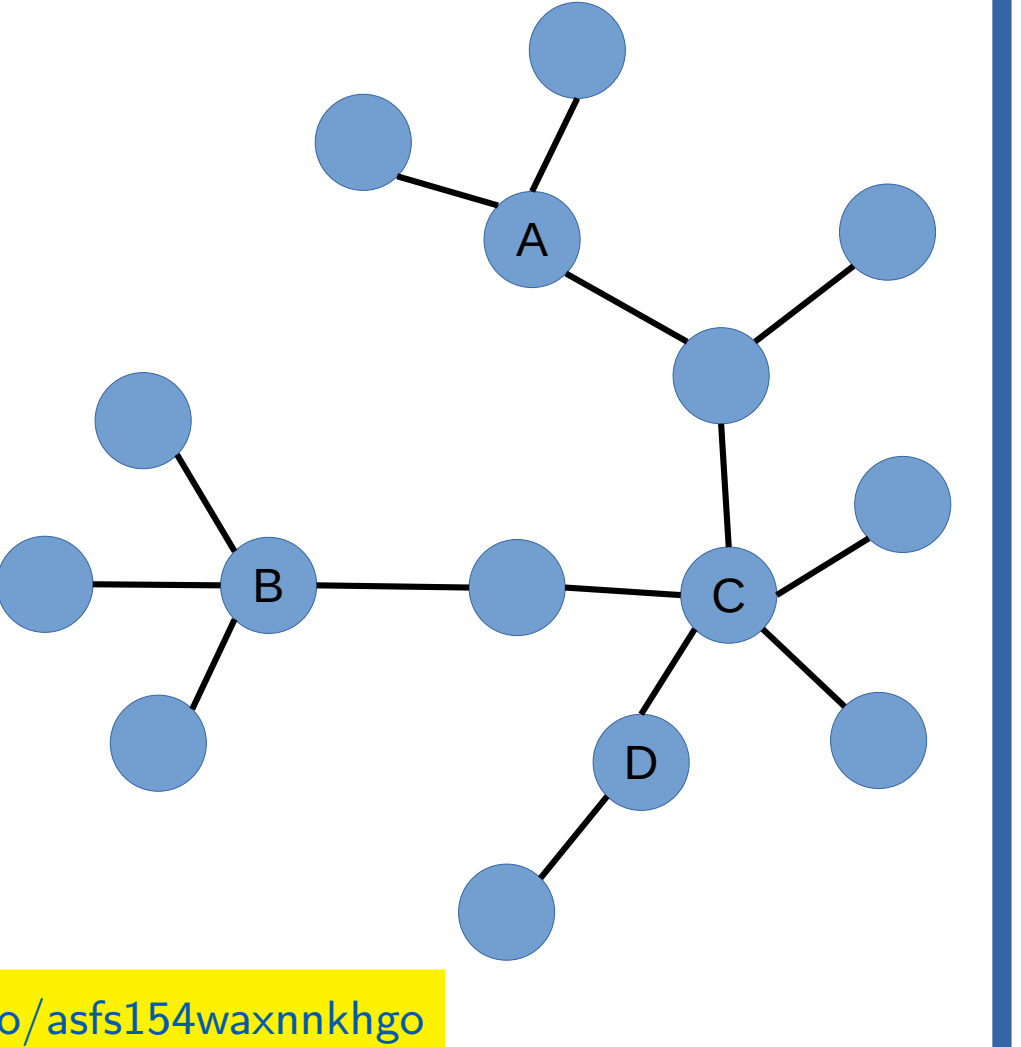

![](_page_9_Picture_3.jpeg)

Pin board: <https://upfbarcelona.padlet.org/chato/asfs154waxnnkhgo>

Exercise (cont.)

What is a good algorithm to a set of the A set of A set of A set of A set of A set of A set of A set of A set of A compute node betweenness of all nodes?

What limitations does your algorithm have?

![](_page_10_Picture_3.jpeg)

### Edge Betweenness

### Edge Betweenness

An edge has high betweenness if it is part of many shortest-paths.

![](_page_12_Figure_2.jpeg)

[http://rnav.labri.fr/rNAV2.0\\_public\\_version/online\\_doc/\\_images/ComputeBetweennessCentrality.png](http://rnav.labri.fr/rNAV2.0_public_version/online_doc/_images/ComputeBetweennessCentrality.png)

# Approximate method [sampling]

- Label all edges e with  $b(e) = 0$
- Repeat K times:
	- $-$  Pick a random pair of nodes  $(u,v)$
	- Compute shortest path between u and v
	- $-$  b(e)  $\leftarrow$  b(e)  $+$  1 for all edges e along the path
- $\bullet$  b(e) is a lower bound for betweenness (e)
- Useful if we only care about finding the edge with the highest betweenness, or finding the top-k edges with the highest betweenness  $\rightarrow$  an early stopping criterion is possible

Riondato, M., & Kornaropoulos, E. M. (2014, February). Fast approximation of betweenness centrality through sampling. In Proceedings of the 7th ACM international conference on Web search and data mining (pp. 413-422).

# Exact algorithm [Brandes, Newman]

- For every node *u* in *V*
	- Layer the graph performing a BFS from *u*
	- For every node *v* in *V*, *v≠u*, sorted by layer
		- Assign to *v* a number *s(v)* indicating how many shortest paths from u arrive to *v*
	- For every node *v* in *V*, *v≠u*, sorted by reverse layer
		- Score to distribute  $= 1 +$  score from children
		- Add score to parent edges in proportion to  $s(v)$
- In the end divide all edge scores by two

![](_page_15_Figure_1.jpeg)

For every node u in V

- Layer the graph performing a BFS from u
- For every node v in V, v≠u, sorted by layer
	- Assign to  $v$  a number  $s(v)$  indicating how many shortest paths from u arrive to v
- For every node v in V, v≠u, sorted by reverse layer
	- Score to distribute  $= 1 +$  score from children
	- Add score to distribute to parent edges in proportion to s(v)

In the end divide all edge scores by two

![](_page_16_Figure_1.jpeg)

For every node u in V

- Layer the graph performing a BFS from u
- **For every node v in V, v≠u, sorted by layer**
	- **Assign to v a number s(v) indicating how many shortest paths from u arrive to v**
- For every node v in V, v≠u, sorted by reverse layer
	- Score to distribute  $= 1 +$  score from children
	- Add score to distribute to parent edges in proportion to s(v)

In the end divide all edge scores by two

All nodes in layer 1 get  $s(v)=1$ 

Remaining nodes: simply add s(.) of their parents

![](_page_17_Figure_1.jpeg)

For every node u in V

- Layer the graph performing a BFS from u
- For every node v in V, v≠u, sorted by layer
	- Assign to  $v$  a number  $s(v)$  indicating how many shortest paths from u arrive to v
- **For every node v in V, v≠u, sorted by rev. layer**
	- Score to distribute = 1 + score from children
	- Add score to distribute to parent edges in **proportion to s(v)**

In the end divide all edge scores by two

Nodes without children distribute a score of 1

Other nodes distribute 1 + whatever they receive from their children

### Result

![](_page_18_Figure_1.jpeg)

For every node u in V

- Layer the graph performing a BFS from u
- For every node v in V, v≠u, sorted by layer
	- Assign to  $v$  a number  $s(v)$  indicating how many shortest paths from u arrive to v
- For every node v in V,  $v \neq u$ , sorted by reverse layer
	- Score to distribute  $= 1 +$  score from children
	- Add score to distribute to parent edges in proportion to s(v)

**In the end divide all edge scores by two**

Computed using NetworkX (edge betweenness)

### NetworkX code

```
import networkx as nx
g = nx.Graph()g.addedge("A", "B")g.add_edge("A", "C")
g.add_edge("A", "D")
g.add edge("A", "E")
g.add_edge("B", "C")
g.addedge("B", "F")g.add edge("C", "F")
g.add_edge("D", "G")
g.addedge("D", "H")g.add edge("E", "H")
g.addedge("F", "I")g.addedge("G", "I")g.add_edge("G", "J")
g.add edge("H", "J")
g.addedge("I", "K")g.addedge("J", "K")nx.edge_betweenness(g, normalized=False)
```
 $nx.draw$  spring(g, with labels=True)

![](_page_19_Figure_3.jpeg)

![](_page_20_Picture_0.jpeg)

*Try to compute edge betweenness by inspection first*

*Then use the Brandes-Newman algorithm; you should get the same results*

For every node u in V

- Layer the graph performing a BFS from u
- For every node v in V, v≠u, sorted by layer
	- Assign to v a number  $s(v)$  indicating how many shortest paths from u arrive to v
- For every node v in V,  $v \neq u$ , sorted by reverse layer
	- Score to distribute  $= 1 +$  score from children
	- Add score to distribute to parent edges in proportion to s(v)

In the end divide all edge scores by two

![](_page_20_Figure_11.jpeg)

### Fractional values?

- In a graph with cycles, you may get fractional values of the edge betweenness for an edge
- Conceptually, this is because in a graph with cycles there might be  $s > 1$  shortest paths between two nodes, each of them counts  $1/s$
- A: Degree
- B: Closeness
- C: Betweenness

![](_page_22_Figure_3.jpeg)

### Summary

# Things to remember

- Closeness and harmonic closeness
- Node and edge betweenness
- Practice running the Brandes-Newman algorithm on small graphs
- Write code to execute the Brandes-Newman algorithm

#### Practice on your own

• Compute edge betweenness on this graph

![](_page_25_Figure_2.jpeg)

## Practice on your own (cont.)

![](_page_26_Figure_1.jpeg)

If you don't get this result, check: <https://www.youtube.com/watch?v=uYjWbp8VC7c>

### Two constructive problems

- 1.Sketch a graph of N nodes in which a node, which you should mark with an asterisk (\*), should have betweenness approximately equal to N and closeness approximately  $1/N$  for large N. Explain briefly.
- 2.Sketch a graph of N nodes in which a node, which you should mark with an asterisk (\*), should have betweenness approximately equal to N and closeness approximately  $2/N^2$  for large N . Explain briefly.
	- Do not use a concrete N. Use a general N, for instance by using the ellipsis (. . . ) to denote multiple nodes.